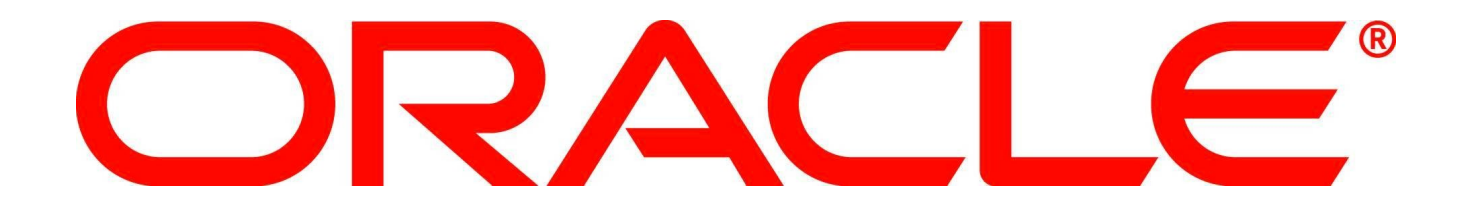

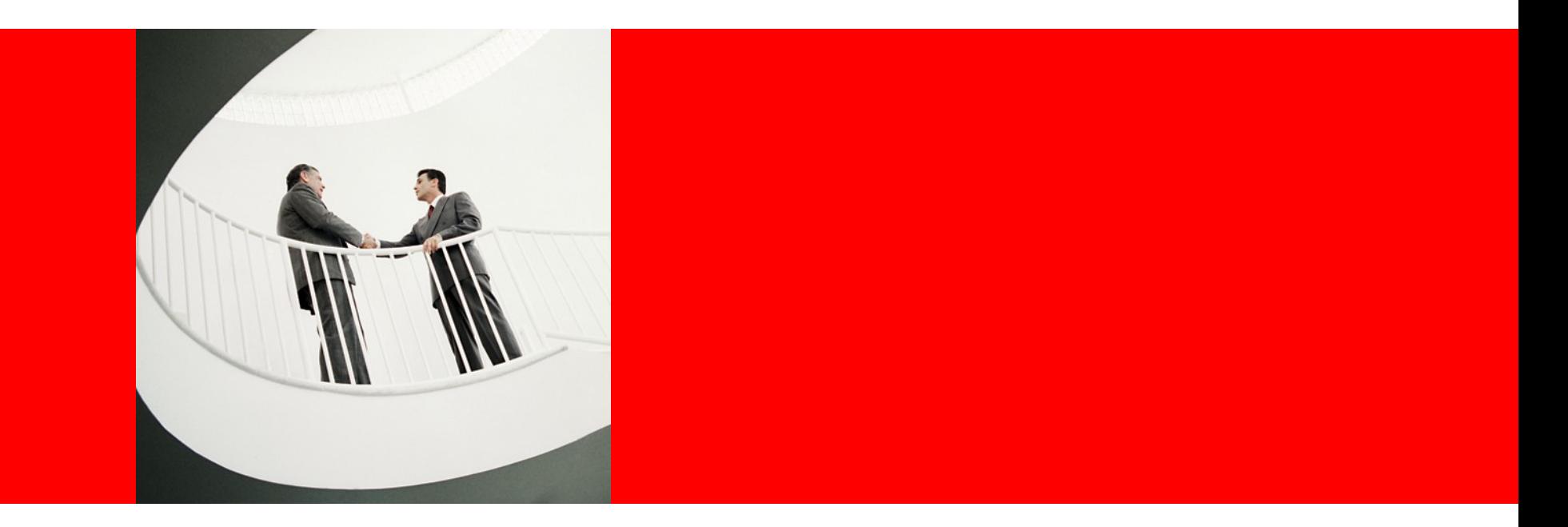

# ORACLE®

#### **The GNU C++ Library and its special modes**

Paolo Carlini PhD

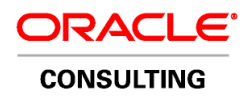

## **Outline**

- Give a feeling of the current status of the special modes of the GNU C++ runtime library.
	- The maintainers spend quite a bit of work even simply keeping everything in sync and functional when bits of the normal mode is changed!
- Emphasize, not hide, the open issues, dark corners, beyond what's available in the form of Bugzilla PRs and discussions on the mailing lists.
- … encourage help and contributions from the community!

# **A Chronology**

- 2004 (GCC 3.4): debug-mode
	- Contributed by Doug Gregor
	- Exploits the "strong using" GNU extension
- 2008 (GCC 4.3): parallel-mode
	- Contributed by Johannes Singler and Leonor Frias
- 2009 (GCC 4.4): "inline namespace" mechanism
- 2010 (GCC 4.5): profile-mode
	- Contributed by Silvius Rus, Lixia Liu, and Changhee Jung
- 2011 (GCC 4.6): debug-mode performance work

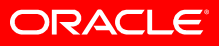

#### **Namespace association everywhere**

- The idea is segregating the code for each special mode in a separate namespace and then importing it on demand in namespace std.
- However, the normal using-declaration mechanism is way too *weak* for that
	- A template can only be specialized in its actual namespace.
	- Argument-dependent lookup (aka "Koenig lookup") breaks down if library components are split across multiple namespaces.
- The "inline namespace" mechanism, part of the forthcoming C++1x Standard, solves all those issues!
	- See N2535 on the WG21 web site for details...
	- Available in GCC in C++03 mode too (like, eg, variadic templ)

#### **Namespace association (N2535 example)**

```
namespace Lib
{
   inline namespace Lib_1 // Lib_1 is an inline namespace of Lib
   {
     template <typename T> class A;
 }
   template <typename T> void g(T);
}
struct MyClass { … };
namespace Lib
{
  template <> class A<MyClass> { … }; // Ok, can specialize
}
int main()
{
  Lib::A<MyClass> a;
   g(a); // Ok, Lib is an associated namespace of A, is searched
}
```
ORACLE®

#### **Debug-mode**

- Today, most implementations of the C++ standard library provide a debug-mode, at least performing runtime checks via
	- Some kind of safe iterators, which keep track of the container whose elements they reference (eg, trying to increment pastthe-end iterators, dereferencing iterators pointing to destructed container, all easily detected)
	- Pre-conditions in the algorithms (eg, valid ranges, sorted ranges)
- Well established in GCC, -D\_GLIBCXX\_DEBUG
	- Pedantic mode also available
- Refer to the documentation about the specific design choices of the implementation

#### **Debug-mode issues**

# • Many!

- *Issues with std::string, exported, weaker checking*
	- The extern template mechanism (standard in C++1x, by the way) is disabled in order to always check pre-conditions
	- No safe iterators
- *std::bitset vs C++1x*
	- Would not be a literal type anymore
- *Performance can be poor in some cases*
	- Improvements in GCC 4.6 thanks to Francois Dumont' help (see libstdc++/46659 for some impressive numbers)
	- More can be probably done, Francois is on it..

## **Debug-mode issues (2)**

#### • *Behavior vs threads*

- Ideally, the debug-mode library, should be *indistinguishable* from the normal library, but the safe iterators are a pain!
- Rather brutal locking strategies
- Not part of the original design
- Improvements in GCC 4.6: essentially a pool of locks, randomly selected via hashing. We can certainly do better!
- *What about exceptions instead of assert?*
	- Long standing libstdc++/23888, differing opinions
	- C++1x knows about throwing checking libraries (see N3248)

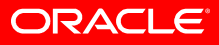

#### **Parallel-mode**

- Enabled by -D GLIBCXX PARALLEL -fopenmp
- Stems from an University of Karlsruhe project aimed at parallelizing the C++ library via OpenMP.
- In the current form many algorithms are already available, both in <algorithm> proper and in <numeric>.
- Tuning and customization is easy (see docs), in any case the defaults are often sensible (at least on x86 / x86\_64-linux).
- Among the original contributors, Johannes Singler is certainly still quite responsive for normal bugs.
	- Not quite sure about enhancements and extensions

## **Parallel-mode, some (rough) numbers**

#### • A very simple experiment

- On an i7-980x Linux machine, using /dict/words: 3878904 chars, 380646 words
- Everything default, -O2 vs -O2 + parallel-mode
- Relative real times in the Table
- $-$  (# of iterations, etc, full details available)

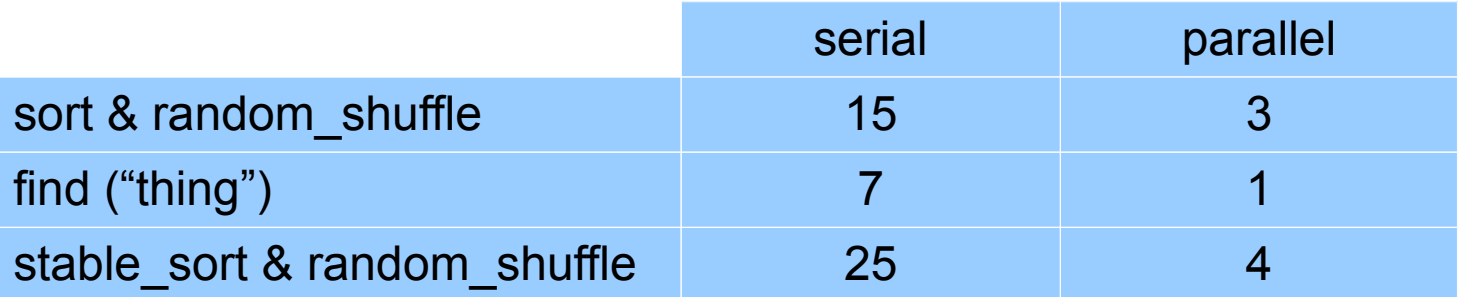

## **Parallel-mode issues**

#### • *Dynamic memory allocation*

- $-$  As happens for a lot of scientific computing software, the code assumes that memory is just available and no memory allocation throws.
- This is of course a very bad problems if the parallel replacements are supposed to behave exactly like the serial counterparts (besides performance).
- *Correctness vs C++1x about "move-only types"*
	- Quite a few parallel algorithms (eg, std::sort) assume that the types are just CopyConstructible and CopyAssignable, C++03 way. But in C++1x only MoveConstructible and MoveAssignable are required.
		- See "xfailed" testcases in the testsuite (but some can be actually enabled, do not really fail anymore, I'll adjust that)

## **Parallel-mode issues (2)**

#### • *Integration with debug-mode*

- Currently the special modes are mutually exclusive
- As noticed by Francois Dumont, doesn't have to be like that, at least for debug-mode and parallel-mode. Will be hopefully fixed in 4.7
- *Vectorization?*
	- $-$  For bits of  $\leq$ numeric $\geq$  seems an obvious choice
	- How does that mix with OpenMP?
- *Other forms of parallelization?*

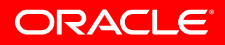

## **Profile-mode**

- Silvius Rus @ google is the main contributor of the original code and maintainer today
- Enabled by -D\_GLIBCXX\_PROFILE
- Focused on the selection of the optimal std:: container (or of its parameters) for each problem
- During representative runs the instrumented library records the call patterns, collects statistics
- Basing on a performance model, which also includes details of the architecture (eg, Opteron vs Core2), diagnostics is produced about whether a different container would be more efficient in each "context"

– normally the granularity is an individual function call

# **Profile-mode (2)**

- *Examples of diagnostics (various subsets)*
	- Vector-to-list
	- Ordered-to-unordered
	- $-$  …
	- Hashtable-too-small
	- Hashtable-too-large
	- $-$  …
	- Vector-too-small
	- Vector-too-large
	- $-$  …
	- (see on-line docs for a detailed list & status table)
- Adding more is a work in progress

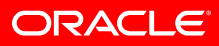

# **Profile-mode, trivial example (from Silvius)**

```
#include <vector>
int main()
\{ std::vector<int> v;
  for (int k = 0; k < 1024; ++k)
     v.insert(v.begin(), k);
}
```
- It works! Profile-mode suggests to switch from std::vector to std::list and indeed the code runs about *two* times faster.
- Also...

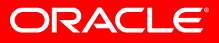

# **Profile-mode (4)**

- … the current ie, as delivered in GCC 4.5 and 4.6 profile-mode is already able to detect cases where std::vector is instead preferable to std::list - thanks to the compact memory layout - even if many insertions in the middle happen, something badly known in the community until quite recently.
	- A typical simple case would be inserting while maintaing the sequential container ordered.
- <http://gcc.gnu.org/ml/libstdc++/2010-12/msg00080.html>
	- "A call for libstdc++ profile mode diagnostic ideas"
	- A lot of improvements forthcoming in 2011
	- Please get in touch with Silvius!

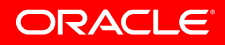

## **Profile-mode issues**

- Of course still at an initial stage, needs testing
- Make sure it works well also on non-x86/x86 64 (and non-Linux too ;) machines
- The memory footprint of the instrumented code could be optimized (too many inlines). Known issue.
- Double check and likely fix some parts of the models vs C++1x
	- For example, internal bookkeeping operations of containers like std::vector can be *much* faster for "moveable" types: the performance model cannot be the same!

## **Profile-mode issues (2)**

- Probably do something about controlling granularity in a case by case way
- *Science-fiction:* automatic decisions, without asking the user to change himself the code, thus adjust the container, etc.

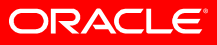

#### **Conclusions**

- Let's stop here today.
- Please also send your ideas, observations, etc, to: [libstdc++@gcc.gnu.org](mailto:libstdc++@gcc.gnu.org)
- ... or simply to me ;) [paolo.carlini@oracle.com](mailto:paolo.carlini@oracle.com)

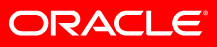

# **Bibliography**

- <http://www.open-std.org/jtc1/sc22/wg21/docs/papers/2008/n2535.htm>
- <http://www.open-std.org/jtc1/sc22/wg21/docs/papers/2011/n3248.pdf>
- [http://gcc.gnu.org/onlinedocs/libstdc++/manual/debug\\_mode.html](http://gcc.gnu.org/onlinedocs/libstdc++/manual/debug_mode.html)
- [http://gcc.gnu.org/onlinedocs/libstdc++/manual/parallel\\_mode.html](http://gcc.gnu.org/onlinedocs/libstdc++/manual/parallel_mode.html)
- http://gcc.gnu.org/onlinedocs/libstdc++/manual/profile mode.html
- Parallelization of Bulk Operations for STL Dictionaries. Johannes Singler. Leonor Frias. Copyright © 2007 Workshop on Highly Parallel Processing on a Chip (HPPC) 2007. (LNCS).
- The Multi-Core Standard Template Library. Johannes Singler. Peter Sanders. Felix Putze. Copyright © 2007 Euro-Par 2007: Parallel Processing. (LNCS 4641).
- Perflint: A Context Sensitive Performance Advisor for C++ Programs. Lixia Liu. Silvius Rus. Copyright © 2009. Proceedings of the 2009 International Symposium on Code Generation and Optimization.

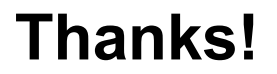

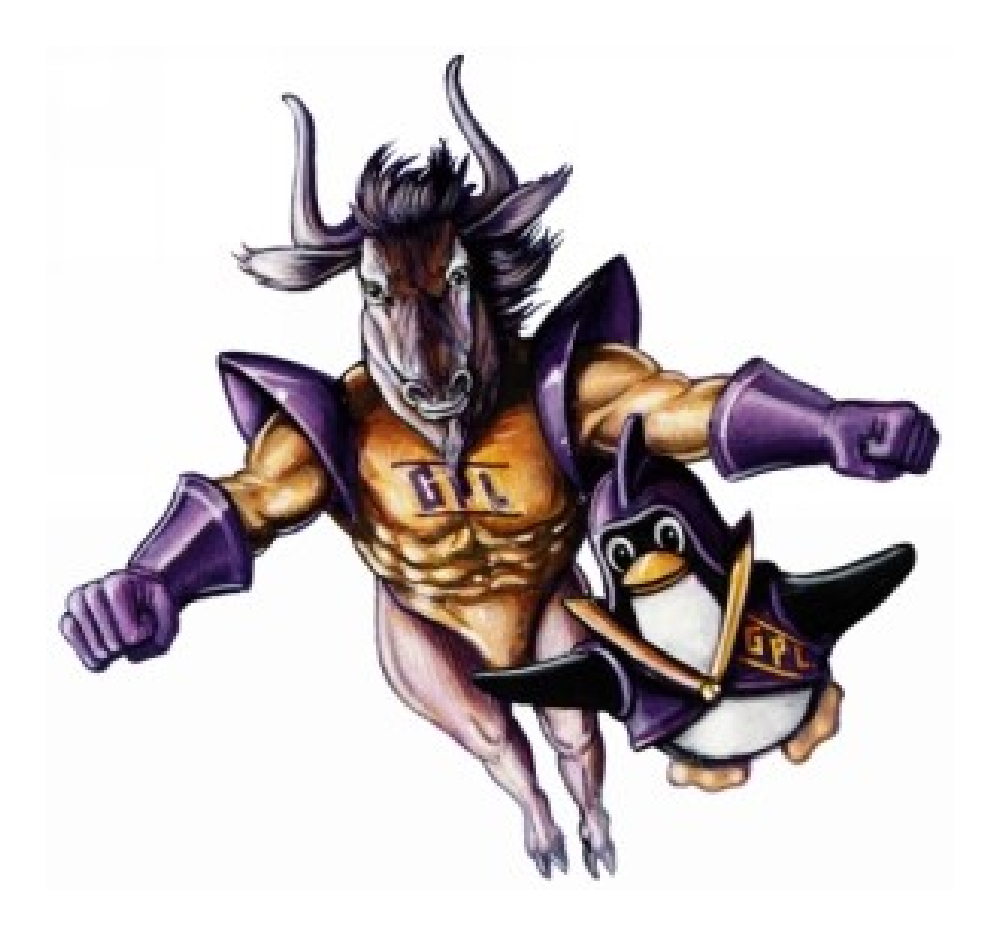

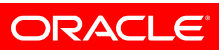